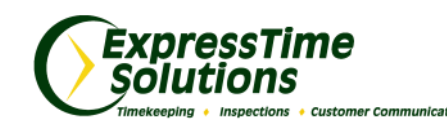

# The ExpressTime Insider

## *Using Work Order Processing*

In almost all cleaning businesses there's a large portion of what we call "project work" that occurs. Organizing these special jobs can be chaos, between scheduling your employees, making sure they know what's to be done, and getting your billable hours together after completion. Not to mention these type jobs can seemingly come out of no where and need to be done on a moments notice. The Work Order Processing tool in ExpressTime can help you manage project jobs like floor work, pressure washing, or construction cleanups.

Here's how it works: when you first become aware that a project job may potentially be happening, you'll want to create a Work Order Request. Input the basic information associated with the job and what services you'd be performing. Once the request is completed, you can print a Work Order Request or a Cleaning Proposal using the information submitted. The Cleaning Proposal is a professional, presentable document perfect for adding to your bids. Once you've been approved for the job, you can convert the Work Order Request into an actual Work Order and schedule the employees who will be working at the project. As your employees clock in, their hours will attach to the Work Order so that you can easily print the completed Work Order and use for billing and invoicing.

Get a better look at this impressive feature [by clicking here.](http://expresstime.net/WorkOrders.aspx)

elebrate

He is Riser

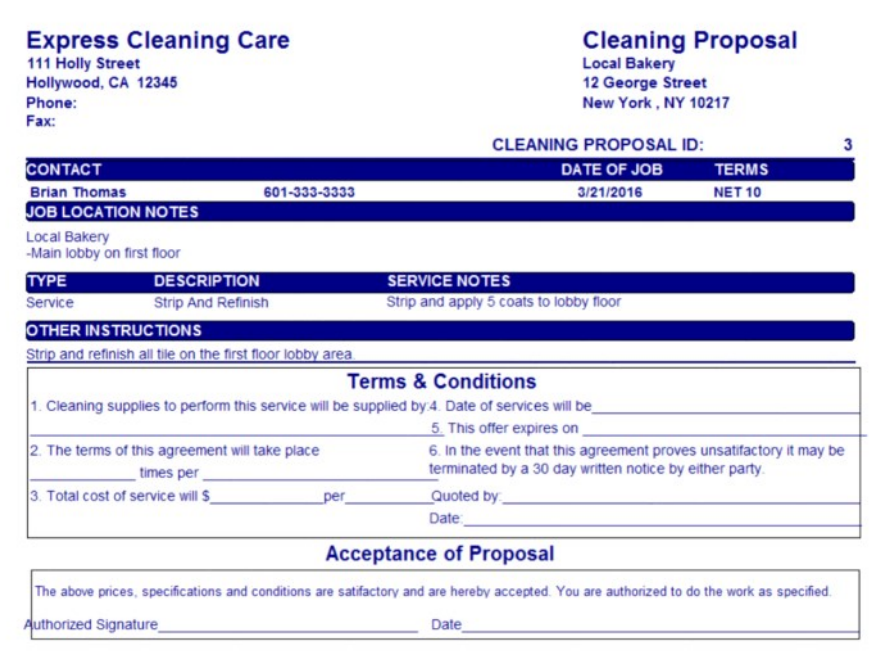

#### *March 2016*

### **Learn more about our Solutions:**

- *[ExpressTime](http://expresstime.net/Timekeeping.aspx)*
- *[ExpressInspections](http://expresstime.net/Inspections.aspx)*
- *[ExpressTime Commu](http://expresstime.net/CommunicationManager.aspx)[nication Manager](http://expresstime.net/CommunicationManager.aspx)*
- *[ExpressAccounting](http://expresstime.net/Accounting.aspx)*

#### **ETO USERS:**

**Be sure to take advantage of the powerful mobile tools that you have access to.** 

- **[KeyTime Mobile](http://expresstime.net/MobileGPS.aspx) with GPS Tracking**
- **ETO Mobile for managers to track employee clock in/ out**

**CONTACT US: 1-888-457-7978 [support@expresstime.net](mailto:support@expresstime.net) [www.ExpressTime.net](http://www.expresstime.net)**

We will be closed, Friday, March 25th in observance of Good Friday.